## SAP ABAP table CMBSTXSAPR0106 {CDB Table to Online Table /1CN/STXSAPR0106}

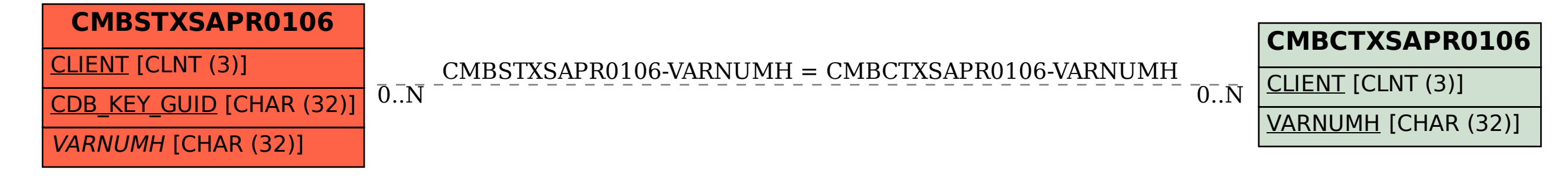